# **Министерство науки и высшего образования РФ**

# **ФГБОУ ВО Уральский государственный лесотехнический университет**

# **Инженерно-технический институт**

*Кафедра технологических машин и технологии машиностроения*

# **Рабочая программа дисциплины**

включая фонд оценочных средств и методические указания для самостоятельной работы обучающихся

# **Б1.О.31 – ИНЖЕНЕРНАЯ ГРАФИКА. НАЧЕРТАТЕЛЬНАЯ ГЕОМЕТРИЯ**

Направление подготовки 18.03.02 Энерго- и ресурсосберегающие процессы в химической технологии, нефтехимии и биотехнологии

Направленность (профиль) – «Охрана окружающей среды и рациональное использование природных ресурсов»

Квалификация – бакалавр Количество зачётных единиц (часов) – 5 (180)

г. Екатеринбург, 2021

Разработчик: канд. техн. наук, доцент

/ Н.В. Куцубина /

/ И.Г. Первова /

Рабочая программа утверждена на заседании кафедры технологических машин и технологии машиностроения

(протокол № 9 от «4» марта 2021 года).

Зав. кафедрой (К) / Н.В. Куцубина /

Рабочая программа рекомендована к использованию в учебном процессе методической комиссией химико-технологического института (протокол № 5 от «12 » *енария* 2021 года).

Председатель методической комиссии ХТИ

Рабочая программа утверждена директором химико-технологического института

Директор ХТИ D / И.Г. Первова /  $\frac{d^2R}{d^2}$   $\frac{\mu}{d^2}$   $\frac{1}{2021}$  roga

# **Оглавление**

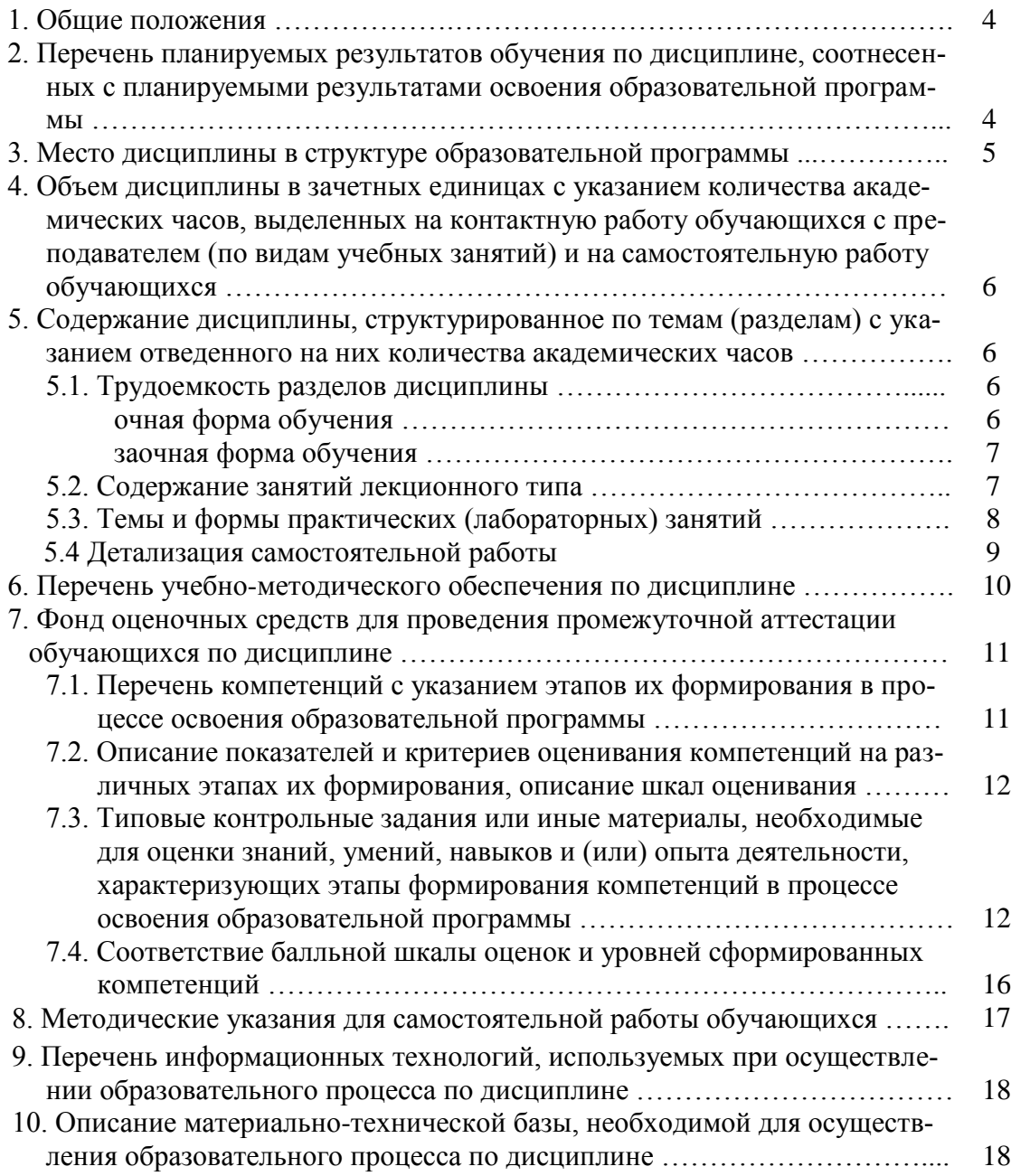

#### **1. Общие положения**

Дисциплина «**Инженерная графика. Начертательная геометрия**» относится к обязательной части блока Б1 учебного плана, входящего в состав образовательной программы высшего образования 18.03.02 – Энерго- и ресурсосберегающие процессы в химической технологии, нефтехимии и биотехнологии (профиль – Охрана окружающей среды и рациональное использование природных ресурсов).

Нормативно-методической базой для разработки рабочей программы учебной дисциплины «Инженерная графика. Начертательная геометрия» являются:

 Федеральный закон «Об образовании в Российской Федерации», утвержденный приказом Минобрнауки РФ № 273-ФЗ от 29.12.2012;

• Приказ Минобрнауки России № 301 от 05.04.2017 г. Об утверждении порядка организации и осуществления образовательной деятельности по образовательным программам высшего образования - программам бакалавриата, программам специалитета, программам магистратуры.

 Приказ Министерства труда и социальной защиты Российской Федерации от 17.11.2020 г. № 806н «Об утверждении профессионального стандарта - Специалист по эксплуатации очистных сооружений водоотведения».

 Приказ Министерства труда и социальной защиты Российской Федерации от 07.09.2020 г. № 569н «Об утверждении профессионального стандарта - Специалист по экологической безопасности (в промышленности)».

 Федеральный государственный образовательный стандарт высшего образования (ФГОС ВО) по направлению подготовки 18.03.02 «Энерго- и ресурсосберегающие процессы в химической технологии, нефтехимии и биотехнологии» (уровень бакалавриат), утвержденный приказом Министерства образования и науки РФ № 923 от 07.08.2020;

 Учебные планы образовательной программы высшего образования направления 18.03.02 – Энерго- и ресурсосберегающие процессы в химической технологии, нефтехимии и биотехнологии (профиль – Охрана окружающей среды и рациональное использование природных ресурсов), подготовки бакалавров по очной и заочной формам обучения, одобренный Ученым советом УГЛТУ (протокол №3 от 18.03.2021) и утвержденный ректором УГЛТУ (18.03.2021).

Обучение по образовательной 18.03.02 – Энерго- и ресурсосберегающие процессы в химической технологии, нефтехимии и биотехнологии (профиль – Охрана окружающей среды и рациональное использование природных ресурсов) осуществляется на русском языке.

# **2. Перечень планируемых результатов обучения по дисциплине, соотнесенных планируемыми результатами освоения образовательной программы**

Планируемыми результатами обучения по дисциплине, являются знания, умения, владения и/или опыт деятельности, характеризующие этапы/уровни формирования компетенций и обеспечивающие достижение планируемых результатов освоения образовательной программы в целом.

**Цель дисциплины** – формирование базовых знаний и навыков для решения задач профессиональной деятельности конструкторско-технологической направленности с использованием математических методов.

#### **Задачи дисциплины:**

– развитие пространственного мышления и навыков конструктивногеометрического моделирования;

– обучение общим методам решения задач конструкторско-технологического анализа и составления конструкторской документации;

– обучение использованию стандартов и справочной литературы.

**Процесс изучения дисциплины направлен на формирование следующих общепрофессиональных и профессиональных компетенций:**

**ОПК-2.** Способен использовать математические, физические, физико-химические, химические методы для решения задач профессиональной деятельности;

**ПК-4.** Готов обосновывать снижение экологических рисков при расширении, реконструкции и внедрении новых экологически безопасных, энерго- и ресурсосберегающих технологий и экобиозащитного оборудования.

# **В результате изучения дисциплины обучающийся должен:**

#### **знать:**

– значение, место и роль инженерной графики в будущей профессиональной деятельности;

– методы решения задач конструкторского анализа и правила составления конструкторской документации при расширении, реконструкции и внедрении новых экологически безопасных, энерго- и ресурсосберегающих технологий и экобиозащитного оборудования;

– требования стандартов к разработке и оформлению конструкторских документов; **уметь:**

– использовать математические методы для решения конструкторскотехнологических задач в профессиональной деятельности;

– выполнять чертежи экобиозащитного оборудования и составлять конструкторскую документацию;

#### **владеть:**

– базовыми навыками проведения конструкторско-технологического анализа оборудования, в том числе экобиозащитного;

– навыками конструктивно-геометрического моделирования при решении задач профессиональной деятельности с использованием математических методов.

### **3. Место дисциплины в структуре образовательной программы**

Данная учебная дисциплина относится к обязательной части, формируемой участниками образовательных отношений, что означает формирование в процессе обучения у бакалавра универсальных и профессиональных знаний и компетенций в рамках направления.

Освоение данной дисциплины является необходимой основой для последующего изучения дисциплин ОПОП.

| Обеспечивающие | Сопутствующие                                                    | Обеспечиваемые                                                            |
|----------------|------------------------------------------------------------------|---------------------------------------------------------------------------|
| Математика     | Математика                                                       | Теплофизика                                                               |
|                | Прикладная механика                                              | Технология очистки сточных вод                                            |
|                | Теплофизика                                                      | Технология водоподготовки                                                 |
|                | Применение информационных<br>технологий в инженерных<br>расчетах | Вентиляция, кондиционирование<br>и очистка воздуха                        |
|                |                                                                  | Технология рекуперации газовых<br>выбросов                                |
|                |                                                                  | Расчеты химико-технологических                                            |
|                |                                                                  | процессов                                                                 |
|                |                                                                  | Моделирование энерго- и ресурсосбере-                                     |
|                |                                                                  | гающих процессов в химической техно-<br>логии, нефтехимии и биотехнологии |
|                |                                                                  | Выполнение, подготовка к защите<br>и защита выпускной                     |
|                |                                                                  | квалификационной работы                                                   |

*Перечень обеспечивающих, сопутствующих и обеспечиваемых дисциплин*

Указанные связи дисциплины дают обучающемуся системное представление о комплексе изучаемых дисциплин в соответствии с ФГОС ВО, что обеспечивает требуемый теоретический уровень и практическую направленность в системе обучения и будущей деятельности выпускника.

# **4. Объем дисциплины в зачетных единицах с указанием количества академических часов, выделенных на контактную работу обучающихся с преподавателем (по видам учебных занятий) и на самостоятельную работу обучающихся**

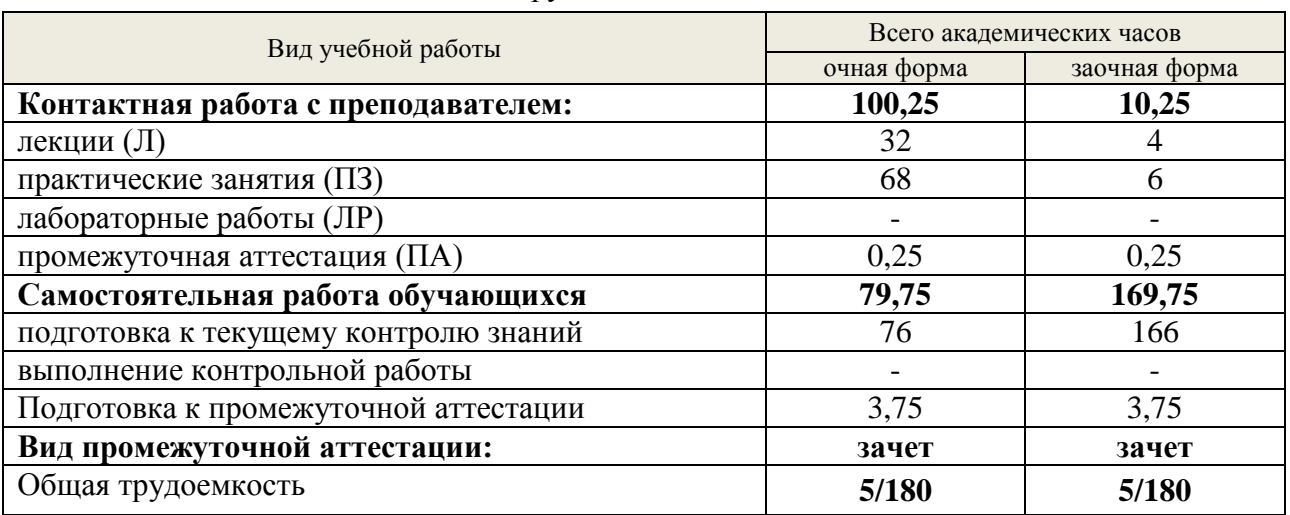

Общая трудоемкость дисциплины

\*Контактная работа обучающихся с преподавателем, в том числе с применением дистанционных образовательных технологий, включает занятия лекционного типа, и (или) занятия семинарского типа, лабораторные занятия, и (или) групповые консультации, и (или) индивидуальную работу обучающегося с преподавателем, а также аттестационные испытания промежуточной аттестации. Контактная работа может включать иные виды учебной деятельности, предусматривающие групповую и индивидуальную работу обучающихся с преподавателем. Часы контактной работы определяются Положением об организации и проведении контактной работы при реализации образовательных программ высшего образования, утвержденным Ученым советом УГЛТУ от 25 февраля 2020 года.

# **5. Содержание дисциплины, структурированное по темам (разделам) с указанием отведенного на них количества академических часов**

# **5.1. Трудоемкость разделов дисциплины**

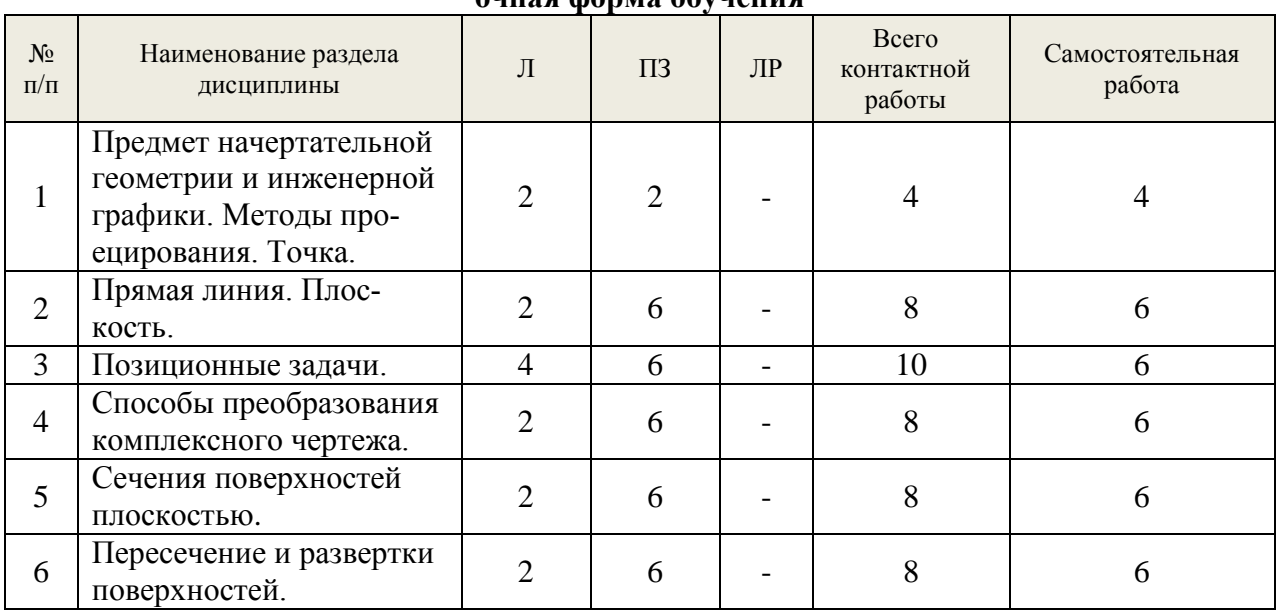

# **очная форма обучения**

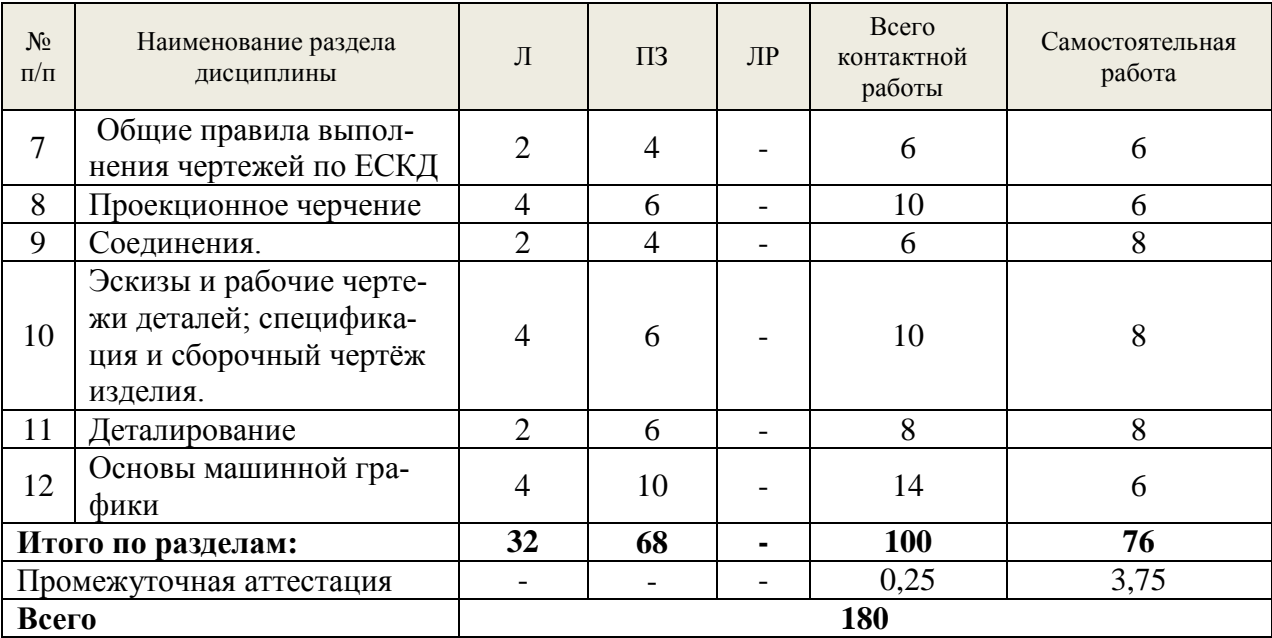

### **заочная форма обучения**

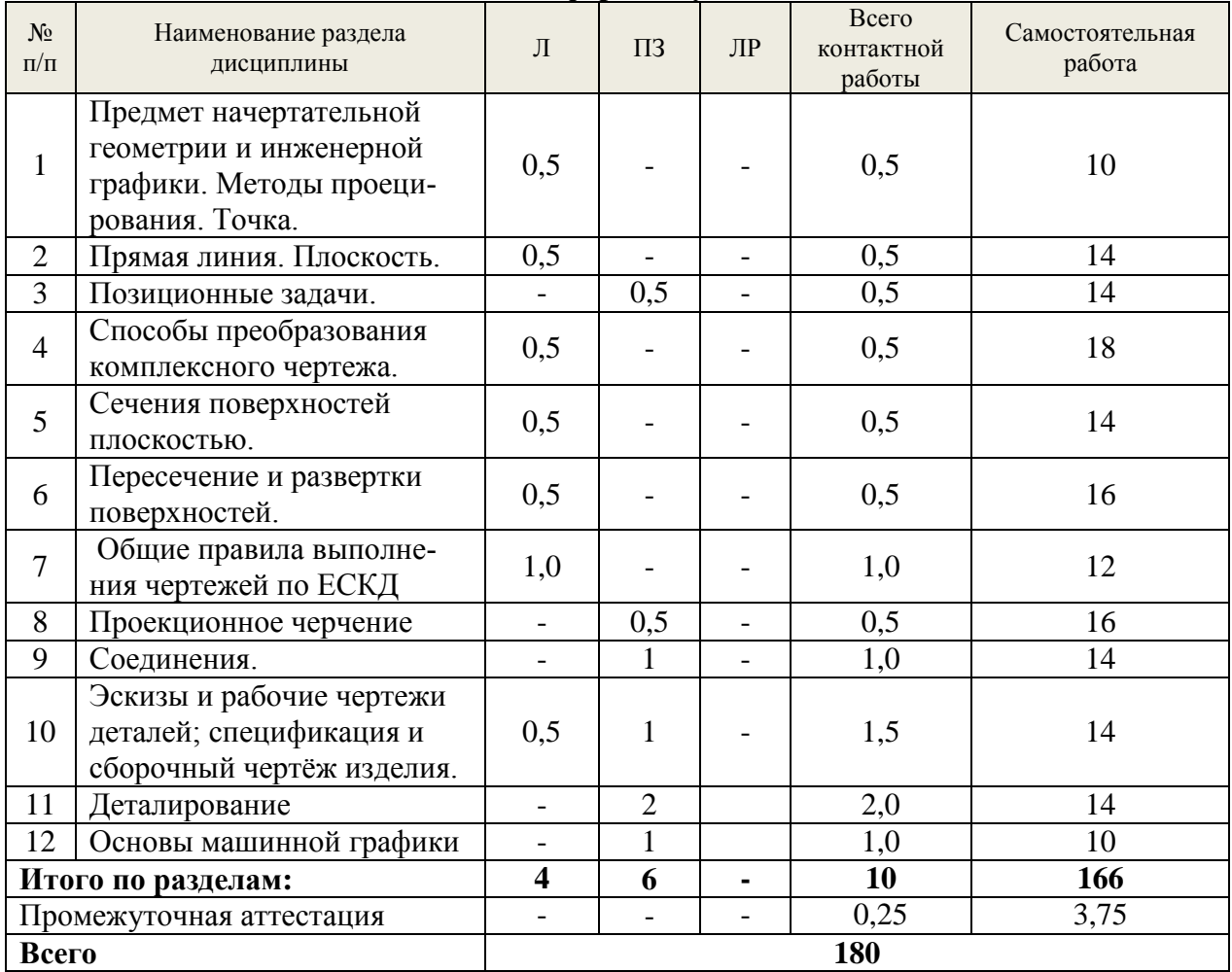

## **5.2. Содержание занятий лекционного типа**

**1. Предмет начертательной геометрии и инженерной графики**. **Методы проецирования**. **Точка**. Основные требования стандартов к графическому оформлению чертежей. Центральное, параллельное и прямоугольное проецирование. Свойства прямоугольного проецирования. Образование чертежа. Обратимость чертежа. Образование чер-

тежа на двух и трех плоскостях проекций. Теорема о проецировании прямого угла. Комплексный чертеж точки. Проекции точек на две и три плоскости проекций. Положение точки относительно плоскостей проекций.

**2. Прямая линия**. **Плоскость**. Задание и изображение на чертеже. Положение относительно плоскостей проекций. Две прямые. Изображение пересекающихся, параллельных и скрещивающихся прямых. Конкурирующие точки. Способ прямоугольного треугольника. Задание плоскости на чертеже. Положение относительно плоскостей проекций. Линии уровня плоскости.

 **3. Позиционные задачи**. Алгоритм решения. Взаимное положение прямой и плоскости: прямая параллельна плоскости; прямая перпендикулярна плоскости; прямая пересекается с плоскостью. Взаимное положение плоскостей: плоскость параллельна заданной; плоскость перпендикулярна заданной; пересечение плоскостей. Пересечение прямой с поверхностью.

**4. Способы преобразования комплексного чертежа**. Метрические задачи. Способ перемены плоскостей проекций. исходные задачи преобразования чертежа.

**5. Сечения поверхностей плоскостью**. Определение и образование поверхности. Приближенная классификация (в зависимости от формы и характера движения образующей). Задание и изображение на чертеже. Поверхности торсовые, винтовые, гранные и вращения. Задание и изображение на чертеже. Поверхности с вырезом.

**6. Пересечение и развертка поверхностей**. Способ секущих плоскостей, пересечение соосных поверхностей вращения методом сфер. Основные свойства разверток поверхностей. Примеры разверток многогранников, цилиндрических и конических поверхностей.

**7. Общие правила выполнения чертежей по ЕСКД.** Конструкторская документация и ее оформление

**8. Проекционное черчение**. Изображения – виды, разрезы, сечения. Аксонометрические проекции.

**9. Соединения.** Изображение резьбовых, шпоночных, сварных и других соединений.

**10. Эскизы и рабочие чертежи деталей**; **спецификация и сборочный чертёж изделия.**

**11. Деталирование** – выполнение рабочих чертежей по чертежу общего вида.

**12. Основы машинной графики**. Проработка команд создания границ рисунка, установки формата единиц, разделения чертежа по слоям, выход из AutoCAD. Проработка команд построения примитивов и редактирования объектов. Проработка команд простановки размеров и написания текста.

# **5.3. Темы и формы занятий семинарского типа**

Учебным планом по дисциплине предусмотрены практические занятия.

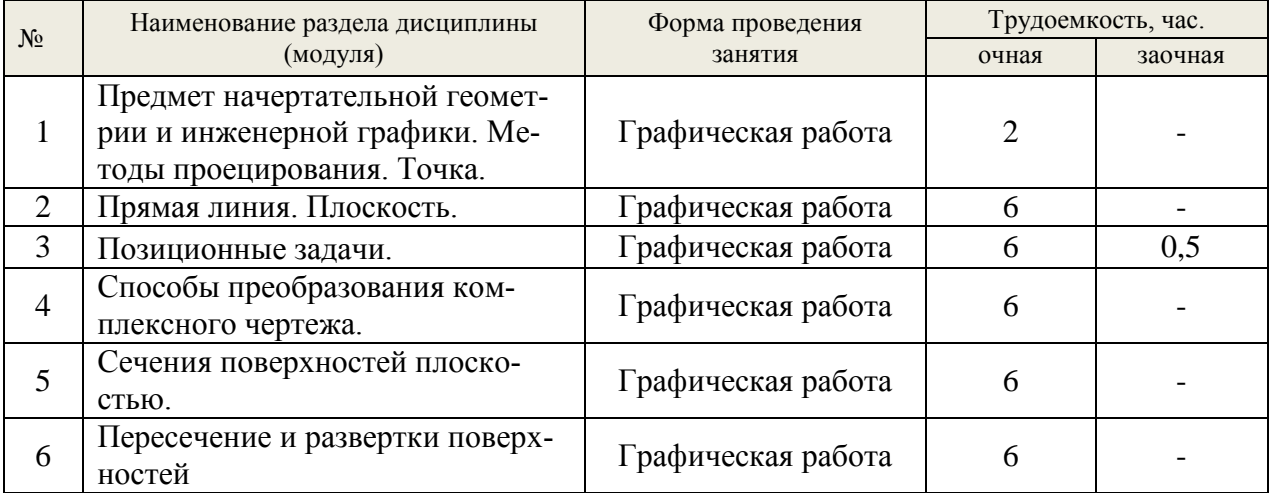

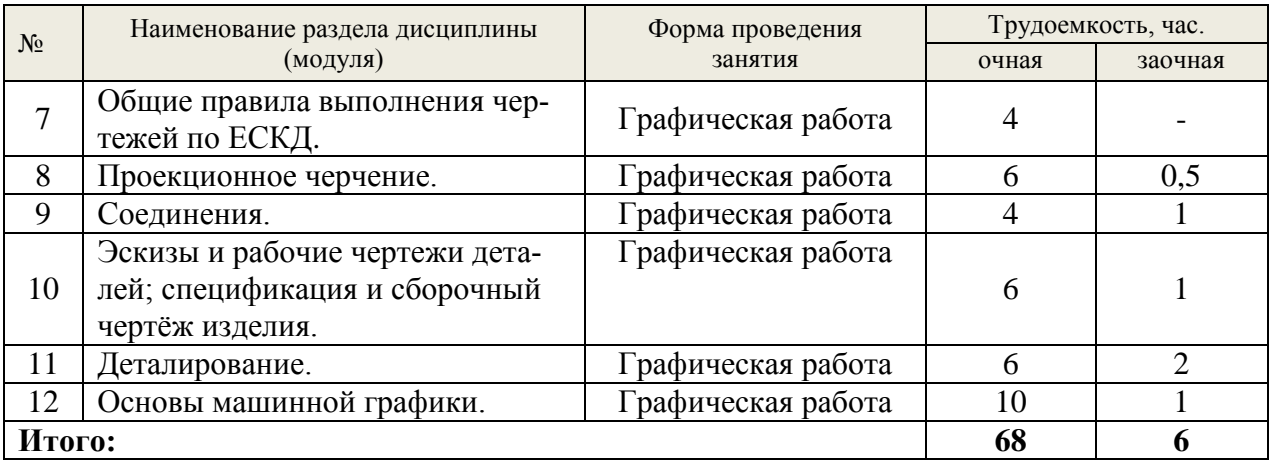

# **5.4. Детализация самостоятельной работы**

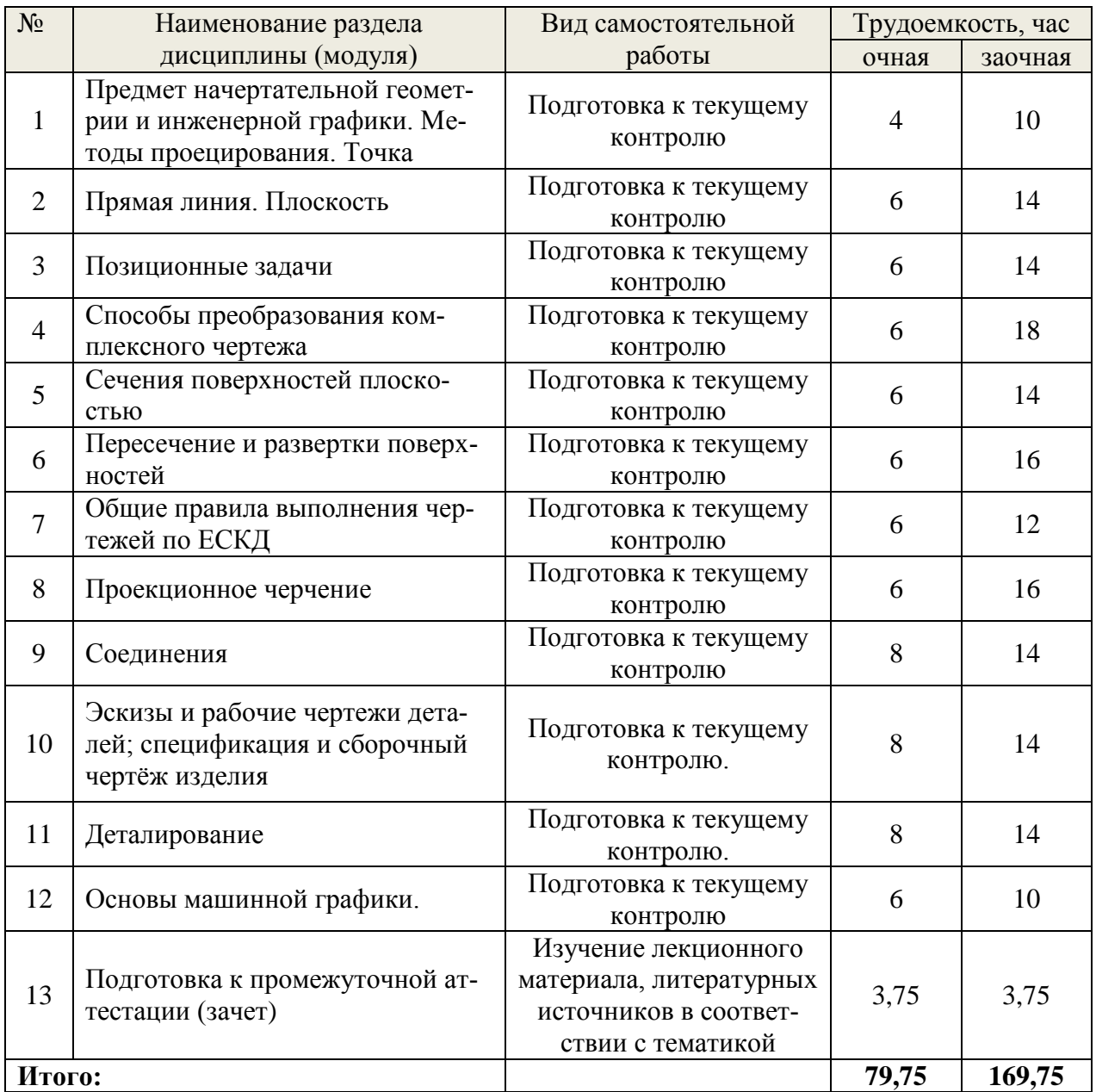

# **6. Перечень учебно-методического обеспечения по дисциплине Основная и дополнительная литература**

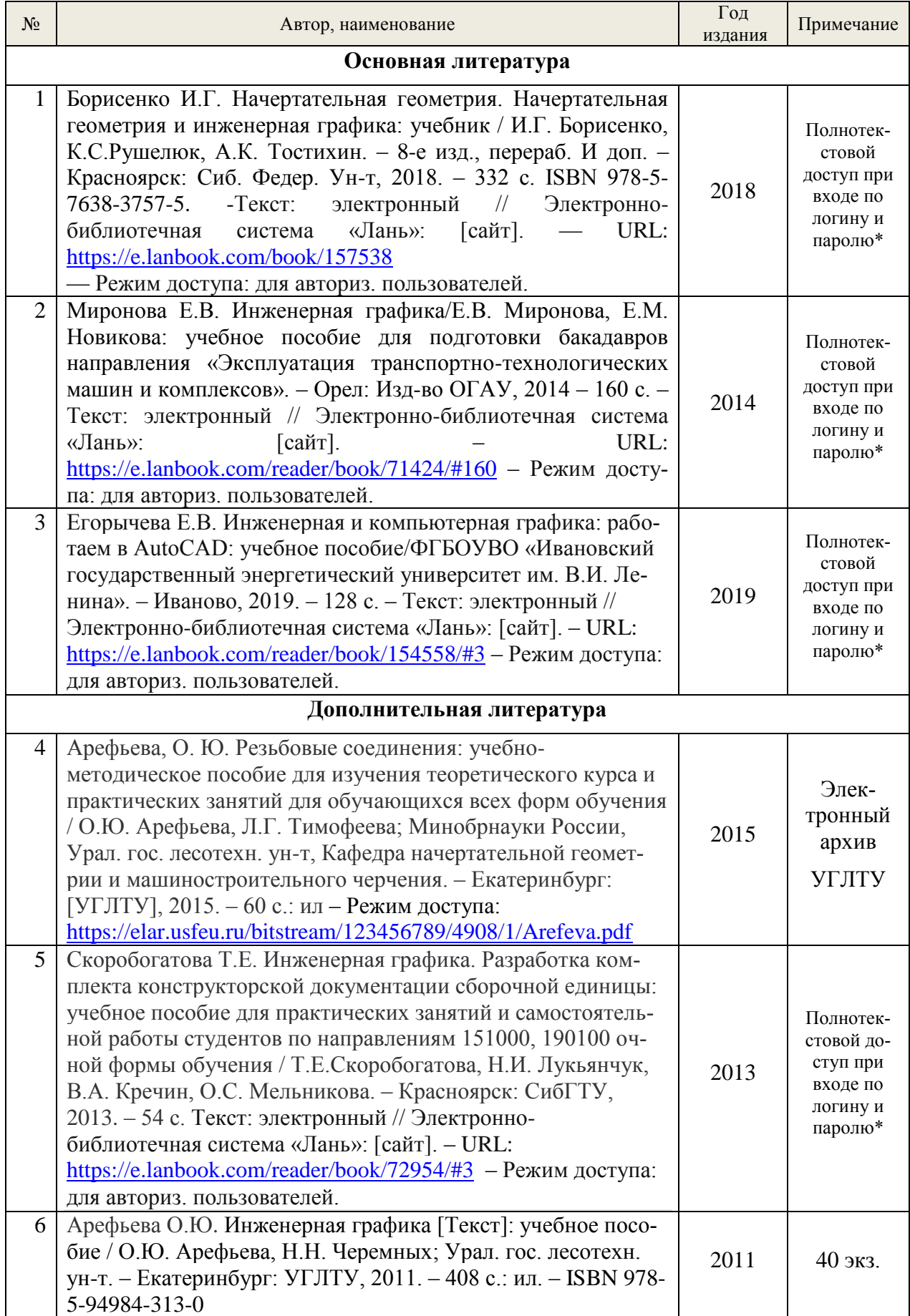

\*- предоставляется каждому студенту УГЛТУ.

Функционирование электронной информационно-образовательной среды обеспечивается соответствующими средствами информационно-коммуникационных технологий.

# **Электронные библиотечные системы**

Каждый обучающийся обеспечен доступом к электронной библиотечной системе УГЛТУ [\(http://lib.usfeu.ru/\)](http://lib.usfeu.ru/), ЭБС Издательства Лань [http://e.lanbook.com/,](http://e.lanbook.com/) ЭБС Университетская библиотека онлайн [http://biblioclub.ru/,](http://biblioclub.ru/) содержащих издания по основным изучаемым дисциплинам и сформированных по согласованию с правообладателями учебной и учебно-методической литературы.

# **Справочные и информационные системы**

1. Справочно-правовая система «Консультант Плюс».

2. Информационно-правовой портал Гарант. Режим доступа: <http://www.garant.ru/>

3. База данных Scopus компании Elsevier B.V. <https://www.scopus.com/>

# **Профессиональные базы данных**

1. Информационные системы, банки данных в области охраны окружающей среды и природопользования – Режим доступа: [http://минприродыро.рф](http://минприродыро.рф/) 

2. Информационная система «ТЕХНОРМАТИВ». – Режим доступа: [https://www.technormativ.ru/;](https://www.technormativ.ru/)

3. Научная электронная библиотека elibrary. – Режим доступа:<http://elibrary.ru/> .

4. Программы для экологов EcoReport. – Режим доступа: [http://ecoreport.ru/;](http://ecoreport.ru/)

5. Информационные системы «Биоразнообразие России». – Режим доступа: <http://www.zin.ru/BioDiv/>

# **Нормативно-правовые акты**

1. Гражданский кодекс Российской Федерации от 30.11.1994 года N51-ФЗ. – Режим доступ: [http://www.consultant.ru/document/cons\\_doc\\_LAW\\_5142/](http://www.consultant.ru/document/cons_doc_LAW_5142/)

2. Федеральный закон «О защите прав потребителей» от 07.02.1992 N 2300-1 (ред. от 08.12.2020). – Режим доступ: [http://www.consultant.ru/document/cons\\_doc\\_LAW\\_305/](http://www.consultant.ru/document/cons_doc_LAW_305/)

3. Федеральный закон «Об обеспечении единства измерений» от 26.06.2008 N 102- ФЗ. – Режим доступ: [http://www.consultant.ru/document/cons\\_doc\\_LAW\\_77904/](http://www.consultant.ru/document/cons_doc_LAW_77904/)

4. Федеральный закон «Об информации, информационных технологиях и о защите информации» от 27.07.2006 N 149-ФЗ. – Режим доступ: [http://www.consultant.ru/document/cons\\_doc\\_LAW\\_61798/](http://www.consultant.ru/document/cons_doc_LAW_61798/)

**7. Фонд оценочных средств для проведения промежуточной аттестации обучающихся по дисциплине**

# **7.1. Перечень компетенций с указанием этапов их формирования в процессе освоения образовательной программы**

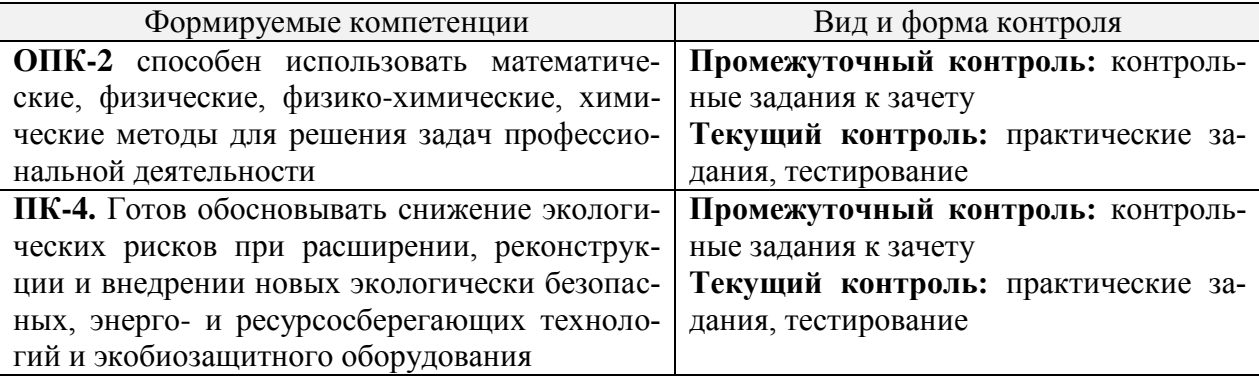

## **7.2. Описание показателей и критериев оценивания компетенций на различных этапах их формирования, описание шкал оценивания**

### **Критерии оценивания контрольных заданий к зачету (промежуточный контроль, формирование компетенций ОПК-2; ПК-4):**

*Зачтено:* выполнены все задания, обучающийся четко и без ошибок ответил на все контрольные вопросы.

*Зачтено:* выполнены все задания, обучающийся с небольшими ошибками ответил на все контрольные вопросы.

*Зачтено::* выполнены все задания с замечаниями, обучающийся ответил на все контрольные вопросы с замечаниями.

*Не зачтено:* обучающийся не выполнил или выполнил неправильно задания, ответил на контрольные вопросы с ошибками или не ответил на конкретные вопросы.

**Критерии оценивания выполнения заданий в тестовой форме (текущий контроль, формирование компетенций ОПК-2; ПК-4)**

По итогам выполнения тестовых заданий оценка производится по четырехбалльной шкале. При правильных ответах на:

86-100% заданий – оценка *«отлично»;*

71-85% заданий – оценка *«хорошо»;*

51-70% заданий – оценка *«удовлетворительно»;*

менее 51% - оценка *«неудовлетворительно».*

**Критерии оценивания практических заданий (текущий контроль, формирование компетенций ОПК-2; ПК-4)**:

*«5» (отлично):* выполнены все задания, обучающийся четко и без ошибок ответил на все контрольные вопросы.

*«4» (хорошо):* выполнены все задания, обучающийся с небольшими ошибками ответил на все контрольные вопросы.

*«3» (удовлетворительно):* выполнены все задания с замечаниями, обучающийся ответил на все контрольные вопросы с замечаниями.

*«2» (неудовлетворительно):* обучающийся не выполнил или выполнил неправильно задания, ответил на контрольные вопросы с ошибками или не ответил на конкретные вопросы.

# **7.3. Типовые контрольные задания или иные материалы, необходимые для оценки знаний, умений, навыков и (или) опыта деятельности, характеризующих этапы формирования компетенций в процессе освоения образовательной программы**

### **Контрольные задания к зачету (промежуточный контроль)**

1. Поверхности с вырезом. Построить недостающие проекции поверхности со сквозным вырезом.

2. Относительное положение прямой и плоскости. Через точку М провести прямую, параллельную двум заданным плоскостям.

3. Развертывание пирамидальных и конических поверхностей. Развернуть боковую поверхность заданной пирамиды с нанесением линии выреза.

4. Относительное положение прямой и плоскости. В точке М пересечения медиан треугольника АВС восстановить перпендикуляр n к плоскости АВС и определить его видимость относительно плоскости.

5. Сечение поверхностей плоскостью. Определить натуральную величину сечения заданной поверхности плоскостью.

6. Построить линию пересечения двух заданных поверхностей.

7. Позиционные задачи. Пересечение прямой с плоскостью. Найти точку пересечение прямой L с заданной плоскостью и определить видимость.

8. Метрические задачи. Построить точку М, симметричную заданной точке N, относительно плоскости T(ABC).

9. Пересечение поверхностей. Сущность способа вспомогательных секущих плоскостей при построении линии пересечения поверхностей. Построить линию пересечения заданных поверхностей.

10. Выполнить деталировку по чертежу общего вида.

11. Выполнить резьбовое соединение деталей.

### **Практические задания (графические работы) (текущий контроль)**

1. Выполнить чертеж цапфы с соблюдением требований стандартов ЕСКД.

2. Построить линию пересечения треугольников ABC и DEF, определить видимость сторон (формат А3).

3. Построить три проекции поверхности со сквозным вырезом. Определить натуральную величину сечения поверхности плоскостью (формат А3).

4. Построить линию пересечения заданных поверхностей (формат А3).

5. Построить развертку одной из поверхностей (формат А3).

6. Построить три проекции деталей по двум заданным. Выполнить необходимые разрезы, проставить размеры (формат А3).

7. Построить аксонометрическую проекцию детали с вырезом 1\4 детали (формат А3).

8. Выполнить сложные разрезы (ступенчатый и ломаный) (два формата А4).

9. Вычертить:

болт, гайку, шайбу по размерам, установленным в соответствующих стандартах. Изобразить эти детали в болтовом соединении;

шпильку, гнезда под шпильку и шпилечное соединение с шайбой и гайкой по размерам, установленным в соответствующих стандартах (формат А2).

10. Выполнить:

рабочие чертежи деталей, входящих в сборочную единицу (форматы А3, А4). рабочий чертеж сборочной единицы (формат А2).

спецификацию (форматА4).

11. Выполнить рабочие чертежи деталей по чертежу общего вида сборочной единицы (формат А1).

12. Выполнение рабочего чертежа в AutoCAD.

*Примеры заданий к п.12*

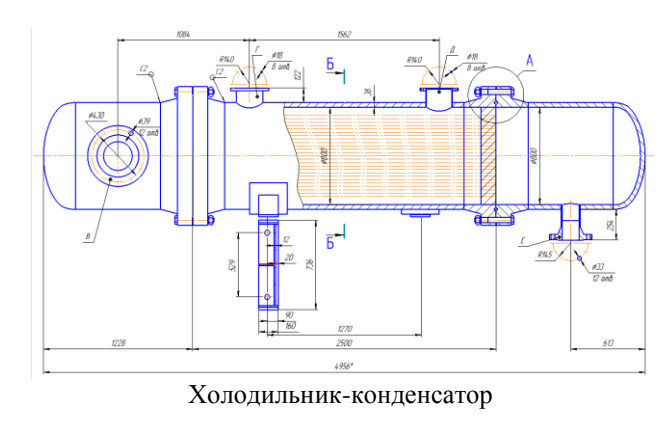

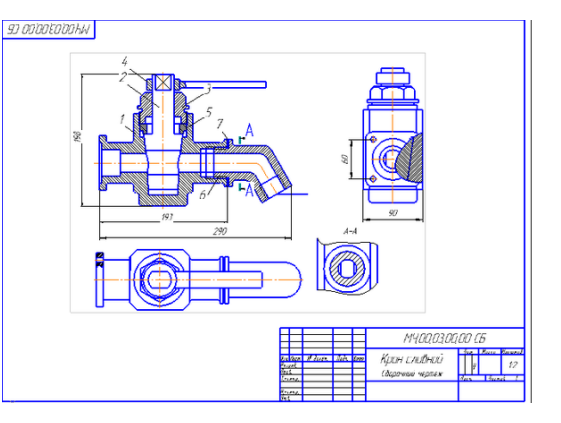

# **Фрагмент заданий в тестовой форме (текущий контроль)**

*Взаимное положение прямых:*

- a) пересекающиеся прямые;
- b) параллельные прямые;
- c) скрещивающиеся прямые.

*По какой линии пересекаются две:*

- a) фронтально проецирующие плоскости;
- b) горизонтально проецирующие плоскости.

*Какие линии могут быть получены в сечении:*

- a) прямого кругового конуса;
- b) прямого кругового цилиндра;
- c) сферы.

*Как решаются задачи на пересечение прямой с поверхностями:*

- a) пирамиды;
- b) призмы;
- c) конуса;
- d) цилиндра;
- e) сферы.

*Как нужно провести новую ось Х, чтобы преобразовать прямую общего положения:*

- a) во фронталь;
- b) в горизонталь.

*Как нужно провести новые оси Х и Х , чтобы прямую общего положения преобразовать в:*

- a) горизонтально проецирующую прямую;
- b) фронтально проецирующую прямую.

*Какие линии в плоскости необходимо провести и как провести новую ось Х относительно этих линий, чтобы плоскость нового положения преобразовать в:*

- а) горизонтально проецирующую;
- б) фронтально проецирующую плоскость.

*На основании какой задачи преобразование чертежа решаются задачи определение:*

- a) расстояние между двумя точками;
- b) длины отрезка прямой;
- c) расстояние от точки до прямой;
- d) расстояния между параллельными прямыми;
- e) расстояния между скрещивающимися прямыми;
- f) величины плоской фигуры;
- g) высоты пирамиды;
- h) расстояния между параллельными плоскостями.

# *Как строятся развертки?*

a) конуса вращения;

- b) цилиндра вращения;
- с) наклонного конуса;
- d) наклонного цилиндра;
- e) пирамиды;
- f) призмы прямой и наклонной.

*Форма накидной гайки выявляется \_\_\_\_\_ изображением (изображениями):*

- а) тремя;
- b) одним;
- 
- с) четырьмя;
- d) двумя

*На рисунке изображено соединение:*

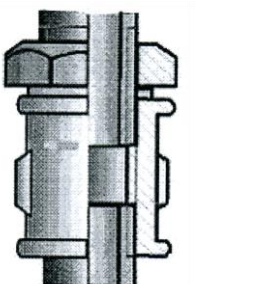

a) болтовое b) трубное c) винтовое d) шпилечное

*На чертеже изображено соединение…*

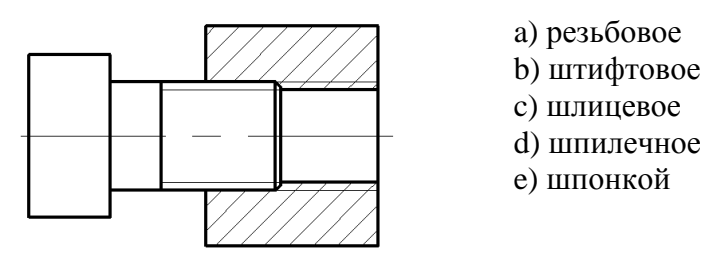

*Условное обозначение шпильки, изображенной на рисунке…*

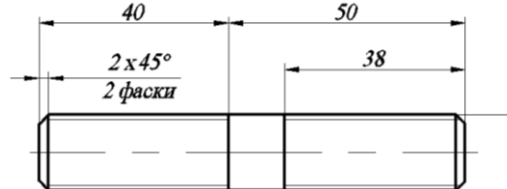

a)2 М16х90 ГОСТ 22040-76 b) 2 М16х40 ГОСТ 22040-76 c) М16х50 ГОСТ 22040-76 d) М16х90 ГОСТ 22040-76

*По назначению резьбы делятся на …*

a) крепежные и ходовые

b) стандартные и нестандартные

c) метизные и грузовые

d) разъемные и неразъемные

*В обозначении Болт 2М12хб0.58 цифра 2 означает, что…*

a) болтов в сборочной единице должно быть 2;

b) болт имеет исполнение 2;

c) резьба, нарезанная на болте, имеет 2 захода;

d) шаг резьбы на болте 2 мм.

*Нестандартной резьбой является….*

a) круглая;

b) прямоугольная;

c) коническая дюймовая;

d) метрическая.

*Правильное изображение наружной резьбы дано на рисунке…*

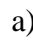

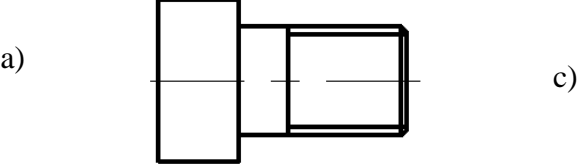

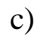

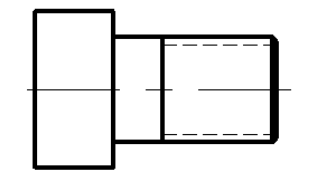

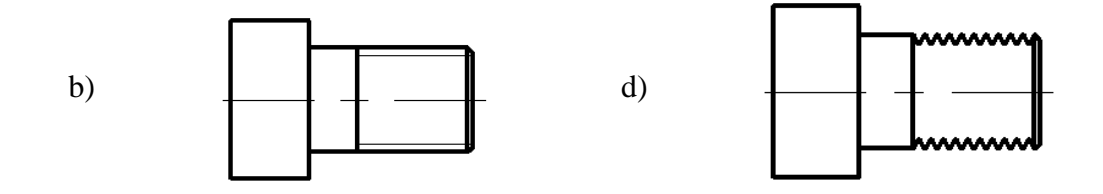

*Правильное обозначение болта исполнения 2 с наружным диаметром резьбы 16 мм, мелким шагом 1,5 мм, длиной 50 мм по ГОСТ 7798-70…*

a) Болт М16х1,5х50 ГОСТ 7798-70

b) Болт 2 М16х50 ГОСТ 7798-70

c) Болт М16х50 ГОСТ 7798-70

d) Болт 2 М16х1,5х50 ГОСТ 7798-70

*Изделие, представляющее из себя цилиндрический стрежень с резьбой на обоих концах, называют...*

a) болтом;

b) штифтом;

c) винтом;

d) шпилькой.

*Для герметичного соединения деталей используется трубная коническая резьба, обозначаемая буквой …*

a) M

 $b) S$ 

c) R

d) Tr

*Штифты бывают …*

- a) пирамидальные
- b) цилиндрические
- c) призматические
- d) сферические

### **7.4. Соответствие шкалы оценок и уровней сформированных компетенций**

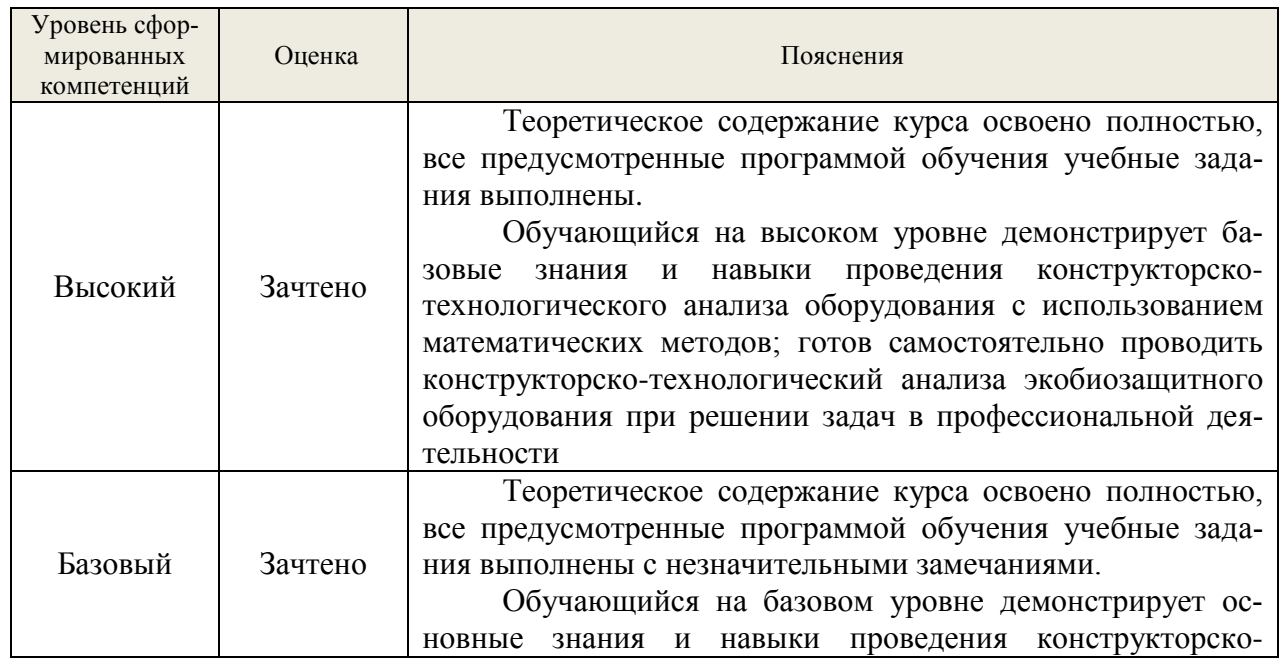

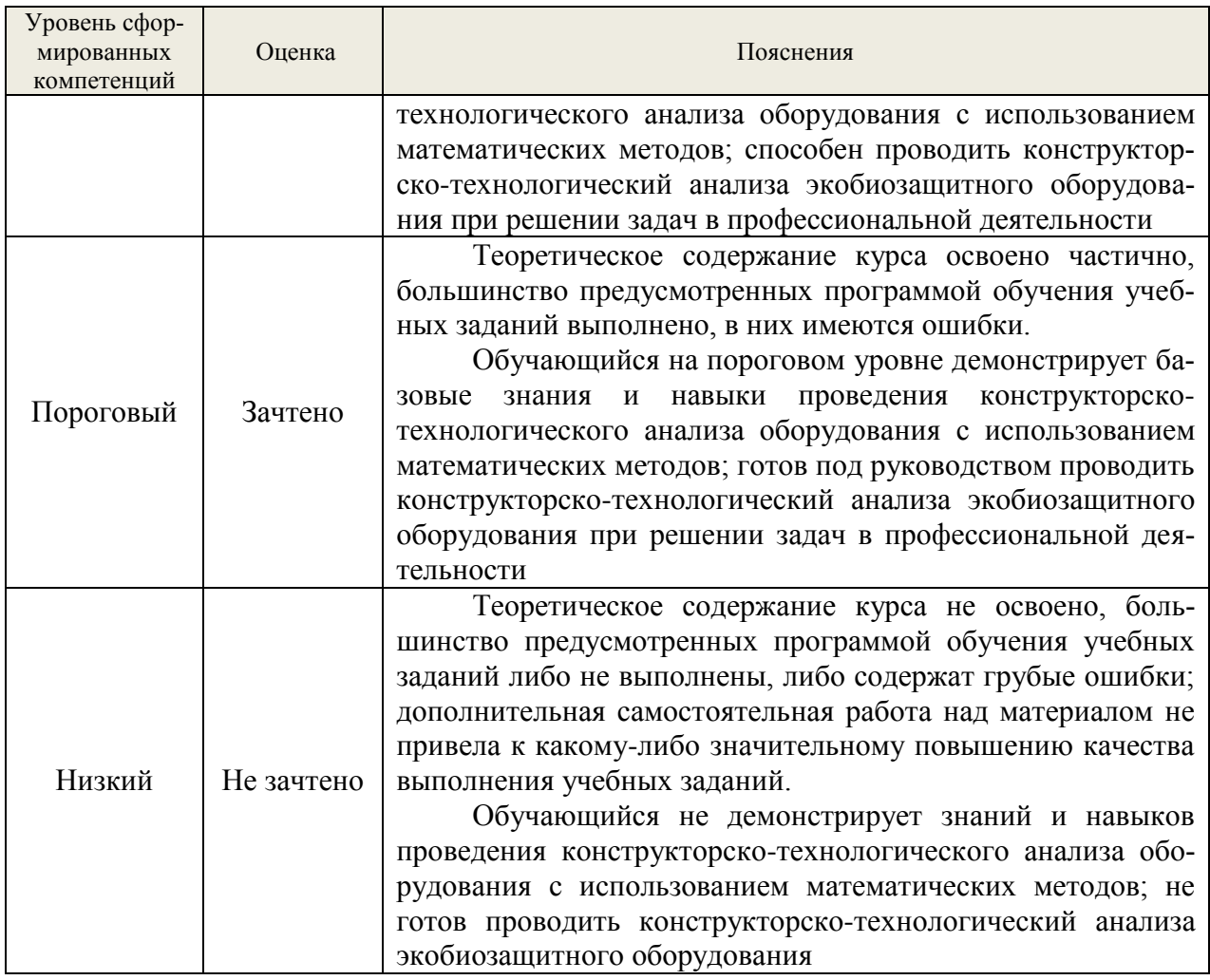

### **8. Методические указания для самостоятельной работы обучающихся**

*Самостоятельная работа* – планируемая учебная, учебно-исследовательская работа студентов, выполняемая во внеаудиторное (аудиторное) время по заданию и при методическом руководстве преподавателя, но без его непосредственного участия (при частичном непосредственном участии преподавателя, оставляющем ведущую роль в контроле за работой студентов). Самостоятельная работа студентов в вузе является важным видом их учебной и научной деятельности.

 О*сновными видами самостоятельной работы* обучающихся по дисциплине являются:

– подготовка к текущему контролю (практические задания);

– подготовка к текущему контролю (задания в тестовой форме);

– подготовка к промежуточному контролю (зачету).

Выполнение практического задания (графической работы) представляет собой вид самостоятельный работы, направленный на закрепление обучающимися изученного теоретического материала на практике. Заключается в выполнении рабочих чертежей деталей по чертежу общего вида сборочной единицы.

Задания в тестовой форме сформированы по всем разделам дисциплины.

Данные тесты могут использоваться:

– обучающимися при подготовке к зачету в форме самопроверки знаний;

– преподавателями для проверки знаний в качестве формы текущего контроля на практических занятиях;

– для проверки остаточных знаний обучающихся, изучивших данный курс.

Задания в тестовой форме рассчитаны на самостоятельную работу без использования вспомогательных материалов, то есть при их выполнении не следует пользоваться учебной и другими видами литературы. Прочитав задание, следует выбрать правильный ответ.

На выполнение теста отводится ограниченное время. Оно может варьироваться в зависимости от уровня тестируемых, сложности и объема теста. Как правило, время выполнения тестового задания определяется из расчета 45-60 секунд на один вопрос.

Содержание тестов по дисциплине ориентировано на подготовку обучающихся по основным вопросам курса. Уровень выполнения теста позволяет преподавателям судить о ходе самостоятельной работы обучающихся в межсессионный период и о степени их подготовки к зачету.

# **9. Перечень информационных технологий, используемых при осуществлении образовательного процесса по дисциплине**

Для успешного овладения дисциплиной используются следующие информационные технологии обучения:

**•** при проведении лекций используются презентации в программе MSOffice (PowerPoint), осуществляется выход на профессиональные сайты, используются видеоматериалы различных интернет-ресурсов.

**•** практические занятия по дисциплине проводятся с использованием демонстрационных образцов, графиков, таблиц и нормативно-технической документации.

**•** в случае дистанционного изучения дисциплины и самостоятельной работы используется ЭИОС (MOODLE).

В процессе изучения дисциплины учебными целями являются первичное восприятие учебной информации, ее усвоение, запоминание, а также структурирование полученных знаний и развитие интеллектуальных умений, ориентированных на способы деятельности репродуктивного характера. Посредством использования этих интеллектуальных умений достигаются узнавание ранее усвоенного материала в новых ситуациях, применение абстрактного знания в конкретных ситуациях.

Для достижения этих целей используются в основном традиционные информативно-развивающие технологии обучения с учетом различного сочетания пассивных форм (лекция, консультация, самостоятельная работа) и репродуктивных методов обучения (повествовательное изложение учебной информации, объяснительно-иллюстративное изложение) и практических методов обучения (выполнение практических работ).

Университет обеспечен необходимым комплектом лицензионного программного обеспечения:

- семейство коммерческих операционных систем семейства Microsoft Windows;
- офисный пакет приложений Microsoft Office;

 программная система для обнаружения текстовых заимствований в учебных и научных работах «Антиплагиат.ВУЗ»;

 двух- и трёхмерная система автоматизированного проектирования и черчения AutoCAD.

# **10. Описание материально-технической базы, необходимой для осуществления образовательного процесса по дисциплине**

Реализация учебного процесса осуществляется в специальных учебных аудиториях университета для проведения занятий лекционного типа, групповых и индивидуальных консультаций, текущего контроля и промежуточной аттестации. Все аудитории укомплектованы специализированной мебелью и техническими средствами обучения, служащими для представления учебной информации большой аудитории. При необходимости обучающимся предлагаются наборы демонстрационного оборудования и учебно-наглядных пособий, обеспечивающие тематические иллюстрации.

Самостоятельная работа обучающихся выполняется в специализированной аудитории, которая оборудована учебной мебелью, компьютерной техникой с возможностью подключения к сети «Интернет» и обеспечением доступа в электронную информационнообразовательную среду УГЛТУ.

Самостоятельная работа обучающихся выполняется в специализированной аудитории, которая оборудована учебной мебелью, компьютерной техникой с возможностью подключения к сети «Интернет» и обеспечением доступа в электронную информационнообразовательную среду УГЛТУ.

Есть помещение для хранения и профилактического обслуживания учебного оборудования.

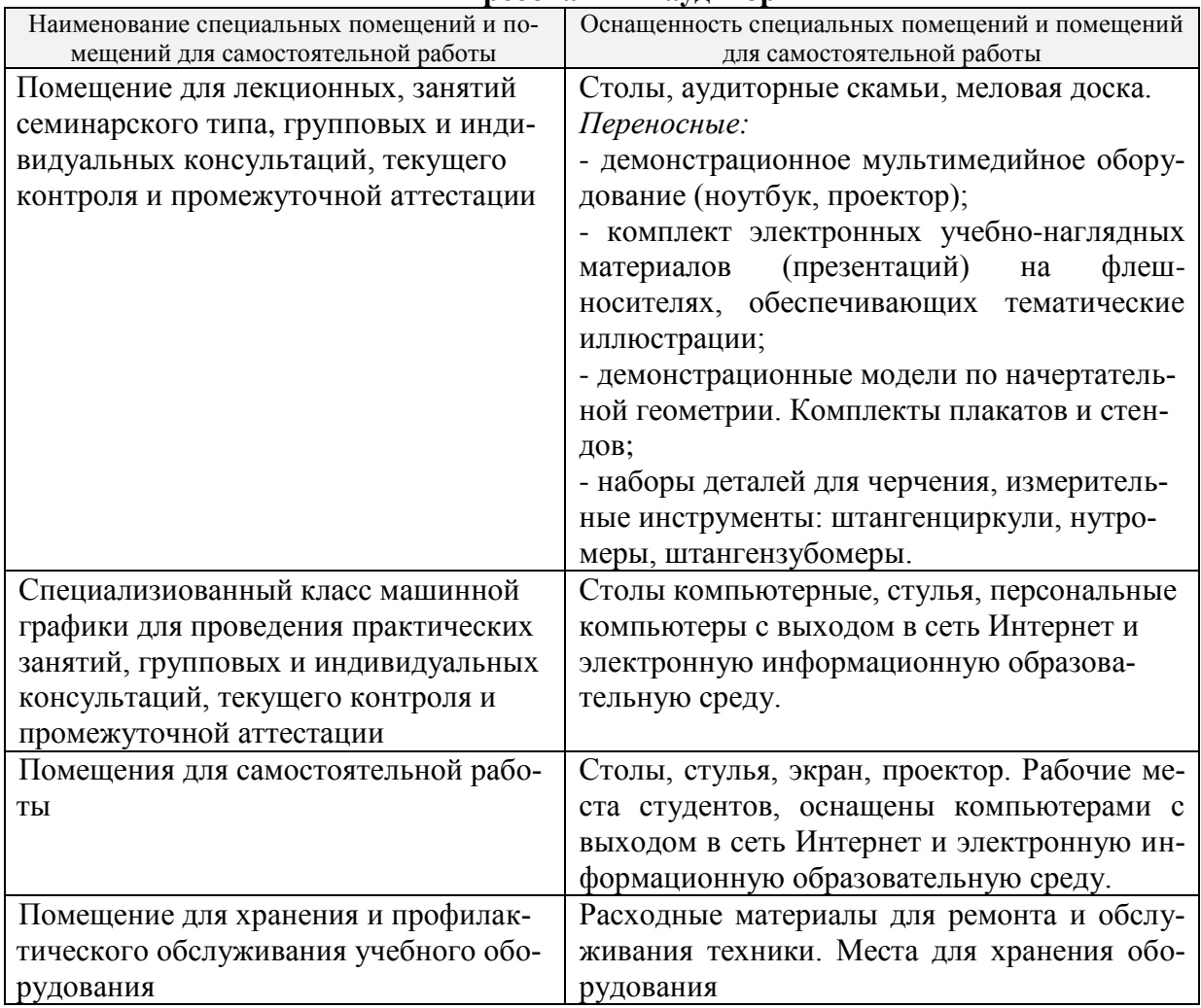

#### **Требования к аудиториям**

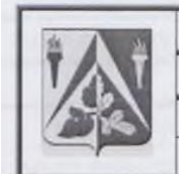

ФГБОУ ВО Уральский государственный лесотехнический университет

Инженерно-технический институт

Кафедра технологических машин и технологии машиностроения

Рабочая программа дисциплины «Инженерная графика. Начертательная геометрия»

# ЛИСТ ДОПОЛНЕНИЙ И ИЗМЕНЕНИЙ РАБОЧЕЙ ПРОГРАММЫ на 2022 - 2023 учебный год

Внести в рабочую программу дисциплины «Инженерная графика. Начертательная геометрия» (наименование дисциплины)

18.03.02 «Энерго- и ресурсосберегающие процессы в для направления (специальности) химической технологии, нефтехимии и биотехнологии» (код направления и наименование)

направленность (профиль) программы «Охрана окружающей среды и рациональное использование природных ресурсов»

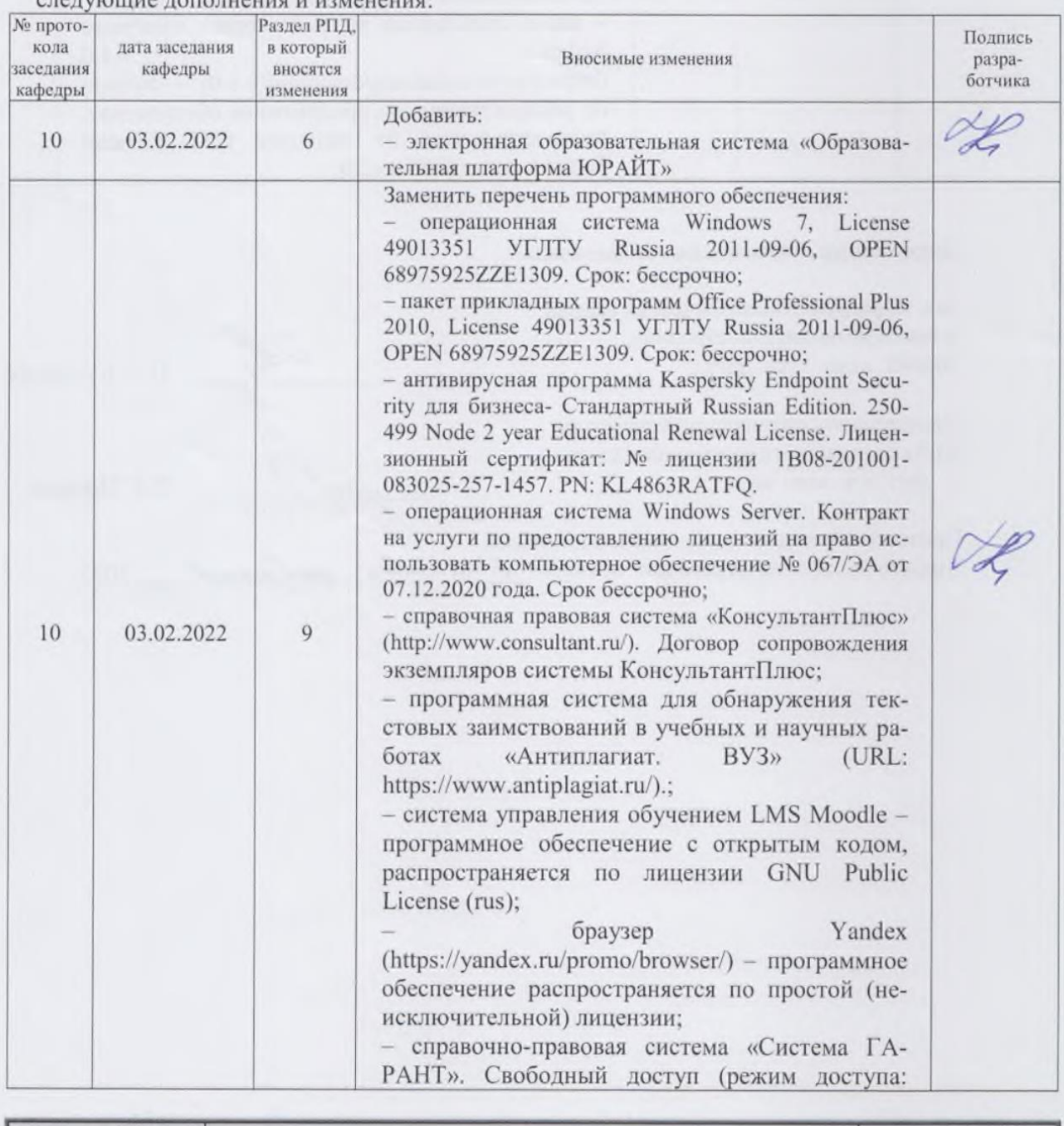

 $Bepcus: 1.0$ 

 $C.$  1  $u3$  2

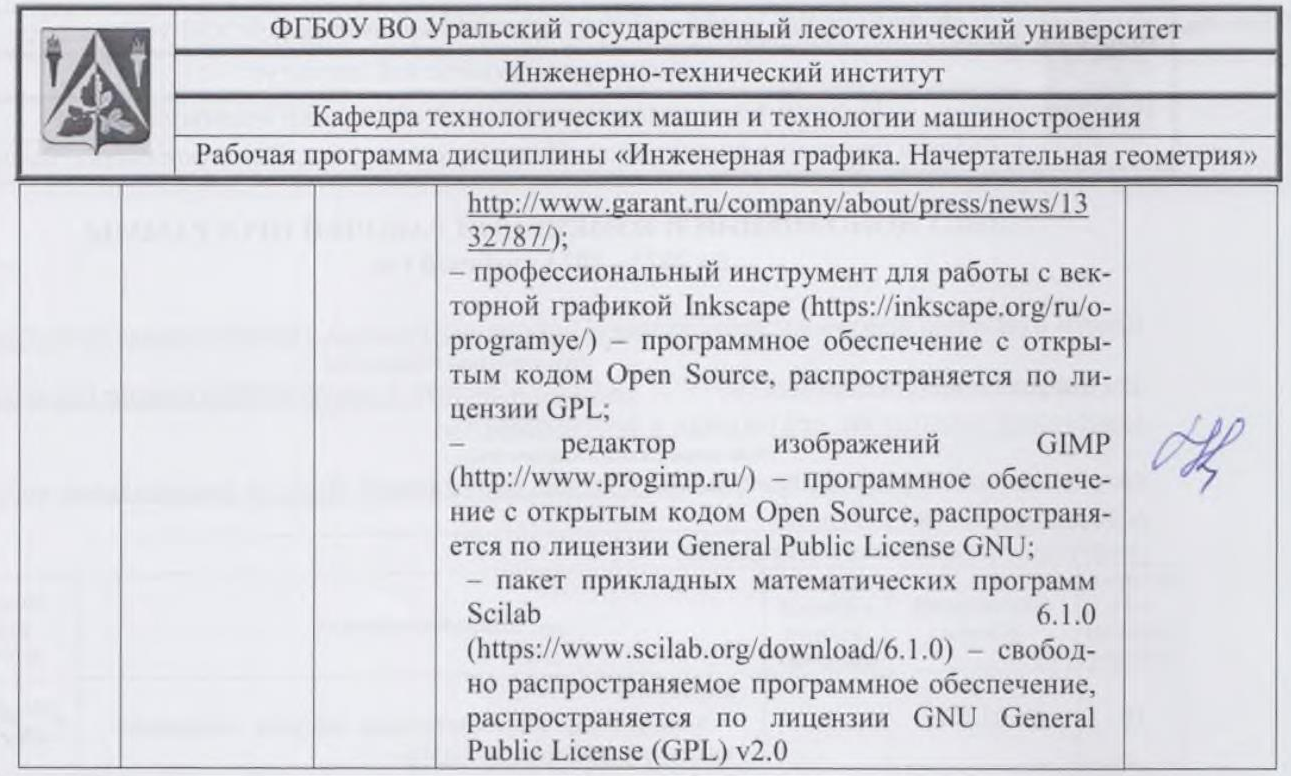

#### Дополнения и изменения согласованы:

Зав. кафедрой технологических машин и технологии машиностроения, доцент, канд. техн. наук

Председатель методической комиссии Химико-технологического института, доцент, д-р. хим. наук

Протокол заседания методической комиссии Химико-технологического института № 6 от « 24»

Н.В. Куцубина

И.Г. Первова

2022.

Версия: 1.0

 $C. 2 u3 2$